This resource is designed to provide educational agencies with recommendations for technical controls and management processes to help protect against ransomware infection. Although these protections are focused on ransomware, many are applicable to other types of cybersecurity threats as well.

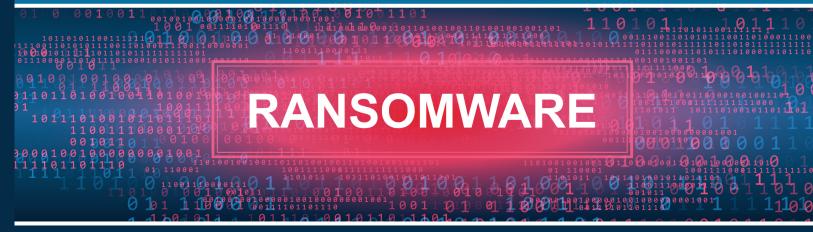

Ransomware is a form of malware designed to encrypt files on a device, rendering any files and the systems that rely on them unusable. Malicious actors then demand ransom in exchange for decryption. In many cases, sensitive information may also be exfiltrated from the district with the threat that it be released publicly as a means of extorting payment.

### SYSTEM PROTECTION REMINDERS

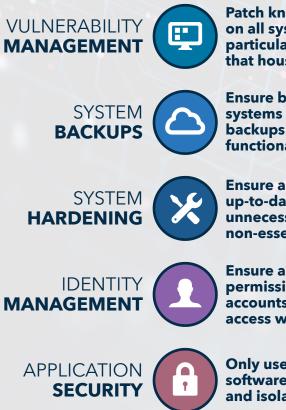

Patch known vulnerabilities on all systems, but in particular those systems that house sensitive data.

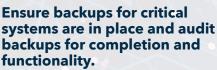

Ensure anti-virus is installed and up-to-date, enable firewalls, close unnecessary ports, and disable non-essential services.

Ensure accounts have appropriate permission levels. Domain Admin accounts should never be used to access workstations.

Only use district approved softwares, audit system access, and isolate critical infrastructure.

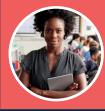

Ensure ALL staff members are trained regularly on Data Security best practices, particularly **Email Phishing Recognition.** 

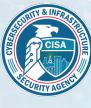

CISA recommends agencies focus on the following prioritized investments:

- Multi-factor Authentication
- Patch Management
- Backups Management
- Exposure Management
- Incident Response Plans
- Training Program

PROTECTING OUR FUTURE REPORT: https://www.cisa.gov/sites/default/files/2023-01/ K-12report\_FINAL\_V2\_508c.pdf

# **VULNERABILITY** MANAGEMENT

Patch known vulnerabilities on all systems, but in particular those systems that house sensitive data.

|                            | DESCRIPTION                                                                                                | NOTES                                                                                                    |
|----------------------------|----------------------------------------------------------------------------------------------------|----------------------------------------------------------------------------------------------------|
| PATCH<br>MANAGEMENT        | Patch known vulnerabilities that apply to<br>all systems, software, and components in<br>your environment. | Critical systems should be prioritized,<br>however; all systems should be patched<br>in the recommended timeframe. End of<br>Life (EoL) systems should be retired<br>whenever possible. |
| HARDWARE<br>INVENTORY      | Keep an inventory of authorized devices and detect unauthorized devices.                                   | Know what devices are connected to<br>your network at all times so they can be<br>monitored.                                                                                            |
| SOFTWARE<br>INVENTORY      | Keep an inventory of authorized software and detect unauthorized software.                                 | Know what software is in use so you can<br>be sure it is secured and patched<br>appropriately.                                                                                          |
| NETWORK<br>PORTS           | Limit and control network ports.                                                                           | Ensure ports no longer in use are closed<br>and open ports are limited in scope<br>where possible.                                                                                      |
| WIRELESS ACCESS<br>CONTROL | Secure and segment wireless networks, including elimination of open networks.                              | Guest networks should not have access<br>to networked resources.                                                                                                    |
| DEACTIVATE<br>ACCOUNTS     | longer in need of access including termor loveloited as warning signs a                                    |                                                                                                    |

#### FIVE STEPS FOR MANAGING SYSTEM VULNERABILITY

**SCAN** 

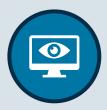

Perform weekly external and internal network scans

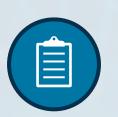

PLAN

Deploy and implement an alert mitigation plan

#### PRIORITIZE

| ( |  |
|---|--|
|   |  |

Make patches and fixes a high priority

VALIDATE

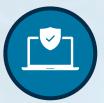

Test and validate patches and fixes before deployment

#### DEPLOY

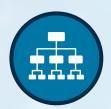

Apply validated patches and fixes as soon as possible

### SYSTEM BACKUPS

Ensure backups for critical systems are in place and audit backups for completion and functionality.

| $\neg \neg \neg \neg \land \land \neg \neg$ | DESCRIPTION                                                                                                    | NOTES                                                                                                    |  |
|---------------------------------------------|----------------------------------------------------------------------------------------------------|----------------------------------------------------------------------------------------------------|--|
| BACKUP<br>CREDENTIALS                       | Only accounts needed for backup<br>operations should be able to connect to<br>backup storage systems.                            | Backup systems should be kept as<br>isolated as possible to prevent the<br>spread of infections to backups.                               |  |
| DOMAIN<br>BACKUPS                           | Backup servers should not be bound to<br>the district domain.                                                                    | Isolating backup servers from the<br>domain prevents the spread of malware<br>to the backup server via compromised<br>domain credentials. |  |
| FILE<br>SYSTEMS                             | Leverage different file systems for backup<br>storage when feasible.                                                             | Machines running Linux often function as<br>backup repositories.                                                                          |  |
| OFFLINE<br>STORAGE                          | One of the best defenses against<br>propagation of ransomware encryption to<br>the backup storage is to have offline<br>storage. | Examples:<br>• Replicated VMs<br>• Storage snapshots<br>• Cloud Connect backups<br>• Rotating (Media)<br>• Off-Network Sites              |  |
| REGULAR<br>TESTING                          | Test backups and systems on a regular basis.                                                                                     | Monitoring backups for completion and regularly conducting test restores helps ensure backup integrity.                                   |  |
| BACKUP<br>LOGS                              | Document and maintain a log of all<br>system backups, testing schedules, and<br>retention periods.                               | Accurate log documentation can greatly increase recovery time.                                                                            |  |
| CURRENT<br>IMAGE                            | Keep and maintain an up-to-date image for machines to assist in recovery.                                                        | Affected machines will likely need to be re-imaged as part of the recovery process.                                                       |  |
| FILE<br>STORAGE                             | Store files on network shares or cloud systems where they can be backed up.                                                      | Files stored on workstations will likely be<br>lost during restoration.                                                                   |  |

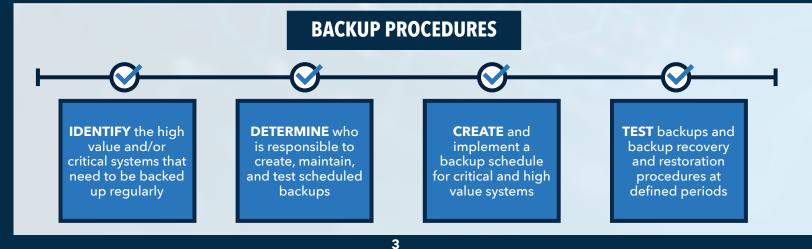

# SYSTEM HARDENING

Ensure anti-virus is installed and up-to-date, enable firewalls, close unnecessary ports, and disable non-essential services.

|                                                | DESCRIPTION                                                                                                    | NOTES                                                                                                    |  |
|------------------------------------------------|----------------------------------------------------------------------------------------------------|----------------------------------------------------------------------------------------------------|--|
| ENDPOINT<br>PROTECTION                         | Ensure NextGen anti-virus software is installed on all systems and up to date.                                                                                                    | Endpoint Detection and Response (EDR)<br>capabilities are highly recommended for<br>prevention and recovery. |  |
| MANAGEMENT<br>TOOLS                            | Remove or harden high-privilege, system<br>management tools, such as PowerShell,<br>wherever possible.<br>Attackers will often leverage of<br>tools in the environment to ca<br>attacks.                                                                                                    |                                                                                                    |  |
| DOMAIN<br>CONTROLLERS                          | Do not install additional software on<br>domain controllers. Do not install<br>additional non-critical roles.                                                                                                    | Only mechanisms required for<br>functionality and security should exist on<br>domain controllers.            |  |
| SECURE ADMIN<br>WORKSTATION                    | Use a dedicated Secure Admin<br>Workstation (SAW) to perform<br>administrative tasks.                                                                                                    | Day-to-day office work (e.g. email, web<br>usage, etc.) should be conducted on a<br>separate machine.        |  |
| ENABLE DOMAIN<br>AUDIT LOGS                    | Enable Audit Policy Settings with Group<br>Policy.                                                                                                    | See the <b>Appendix A: Audit Policy</b><br><b>Settings</b> page for recommended<br>settings.                 |  |
| SERVER MESSAGE<br>BLOCKS                       | Disable outdated file and print sharing<br>protocols Server Message Blocks Version<br>1 & 2 (SMBv1&2).                                                                                                    |                                                                                                    |  |
| OPERATING SYSTEM<br>UPDATES                    | Apply critical and security patches within<br>1-3 weeks.                                                                                                    | Prioritize updates on critical systems and infrastructure and externally accessible systems.                 |  |
| OPERATING SYSTEM<br>FIREWALL                   | Limit and control system tirewall ports and open ports are limit                                                                                                    |                                                                                                    |  |
| LOCAL<br>ADMINISTRATOR<br>PASSWORD<br>SOLUTION | R         Utilize LAPS for the local management of domain computers.         Utilize LAPS for the local management of administrator computer accomputer accom |                                                                                                    |  |

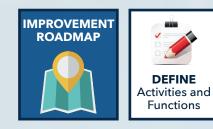

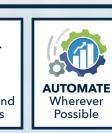

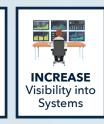

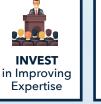

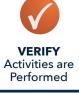

# IDENTITY MANAGEMENT

Ensure accounts have appropriate permission levels. Domain Admin accounts should never be used to access workstations.

|                                | DESCRIPTION                                                                                                    | NOTES                                                                                                    |  |
|--------------------------------|----------------------------------------------------------------------------------------------------|----------------------------------------------------------------------------------------------------|--|
| APPROPRIATE<br>PERMISSIONS     | Ensure accounts have appropriate permission levels.                                                                                                    | Privileges to install software or<br>applications should be limited to those<br>who explicitly require it.                           |  |
| DOMAIN<br>ADMINISTRATORS       |                                                                                                    |                                                                                                    |  |
| LEAST PRIVILEGED<br>ACCESS     | Follow the Least Privilege Access model<br>for assigning account permissions.<br>All users should log on with<br>that has the minimum per<br>required for their w |                                                                                                    |  |
| ADMINISTRATOR<br>ACCOUNTS      | The Domain Administrator account should exclusively be used for the domain setup and Domain-related disaster recovery.                                            | Domain Administrator account<br>credentials should be an exceptionally<br>strong password and stored in a highly<br>secure location. |  |
| PASSWORD POLICY                | Update password policies to reflect best practices.                                                                                                    | Recommendations:<br>• Minimum 12 characters<br>• Enforce password complexity<br>• Enforce periodic changes                           |  |
| PASSWORD<br>USE                | 74 for the maximum valued allowed by the                                                                                                    |                                                                                                    |  |
| MULTI-FACTOR<br>AUTHENTICATION | Multi-factor authentication should be used<br>with all Privileged accounts, VPN accounts,<br>and all Email accounts.                                              | Multi-factor authentication provides<br>additional verification on the identity of<br>the user.                                      |  |
| SERVICE<br>LOCKDOWN            | no concern a concern lowels required for their I the solution of the solution                                                                                     |                                                                                                    |  |

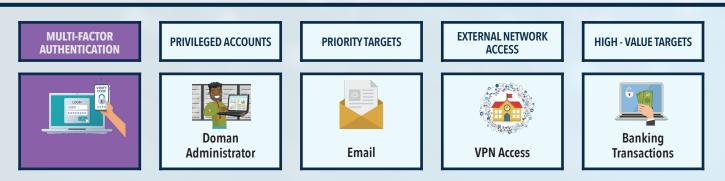

# APPLICATION SECURITY

Only use district approved softwares, audit system access, and isolate critical infrastructure.

|                                 | DESCRIPTION                                                                                                    | NOTES                                                                                                    |  |
|---------------------------------|----------------------------------------------------------------------------------------------------|----------------------------------------------------------------------------------------------------|--|
| SYSTEM ISOLATION                | Required legacy systems and applications<br>that rely on EoL software or do not allow<br>for up-to-date patching should be isolated<br>from other systems. | These systems should have internet<br>connection disabled or limited in scope,<br>documented mitigating controls, and<br>should retired when possible.                          |  |
| USE APPROVED<br>SOFTWARE        | Know what systems are in use in your district so protections can be put in place.                                                                          | Technology management tools should be vetted before use.                                                                                                    |  |
| ACTIVELY MONITOR<br>SYSTEM LOGS | Monitor, aggregate, and examine system<br>logs for signs of compromise on a<br>continuous basis. Critical logs should be<br>accessible during an event.    | Examples:<br>• Repeated failed logins<br>• Logins from strange locations/IPs<br>• Logins at unusual hours<br>• Users performing atypical tasks<br>• Privileged account activity |  |
| PASSWORD<br>REUSE               | Login credentials should not be used across multiple systems.                                                                                              | Compromised credentials are often used to attempt to access other systems.                                                                                                    |  |
| REVIEW ACCOUNTS                 | Review Accounts regularly to ensure they need to remain active.                                                                                            | Focus on newly created accounts and admin accounts when conducting reviews.                                                                                                    |  |

#### INDICATORS OF COMPROMISE TO CONSIDER

| NEW ACCOUNT CREATION           | PRIVILEGE ESCALATION           | HIGH-PRIVILEGE FEATURE USAGE | UNUSUAL ACCESS TIMEFRAMES |
|--------------------------------|--------------------------------|------------------------------|---------------------------|
|                                |                                |                              |                           |
| USERS PERFORMING UNUSUAL TASKS | REPEATED FAILED LOGIN ATTEMPTS | LOGIN LOCATION               | ABNORMAL TRAFFIC PATTERNS |
|                                |                                | 2                            |                           |

# 🔀 APPENDIX A

# AUDIT POLICY SETTINGS

Enable Audit Policy Settings with Group Policy. Audit Policy settings are configured in group policy and applied to all computers and servers. *Computer Configuration -> Policies -Windows Settings -> Security Settings -> Advanced Audit Policy Configuration.* 

**NOTE:** The increased information logged can take up a lot of additional space on workstations and servers. Please set up retentions accordingly.

|                    | SETTINGS                                                                                                    |  |
|--------------------|----------------------------------------------------------------------------------------------------|--|
| ACCOUNT LOGON      | Ensure 'Audit Credential Validation' is set to 'Success and Failure'                                                                                                    |  |
| ACCOUNT MANAGEMENT | <ul> <li>Audit 'Application Group Management' is set to 'Success and Failure'</li> <li>Audit 'Computer Account Management' is set to 'Success and Failure'</li> <li>Audit 'Other Account Management Events' is set to 'Success and Failure'</li> <li>Audit 'Security Group Management' is set to 'Success and Failure'</li> <li>Audit 'User Account Management' is set to 'Success and Failure'</li> </ul> |  |
| DETAILED TRACKING  | <ul> <li>Audit 'PNP Activity' is set to 'Success'</li> <li>Audit 'Process Creation' is set to 'Success'</li> </ul>                                                                                                    |  |
| LOGON/LOGOFF       | <ul> <li>Audit 'Account Lockout' is set to 'Success and Failure'</li> <li>Audit 'Group Membership' is set to 'Success'</li> <li>Audit 'Logoff' is set to 'Success'</li> <li>Audit 'Logon' is set to 'Success and Failure'</li> <li>Audit 'Other Logon/Logoff Events' is set to 'Success'</li> <li>Audit 'Special Logon' is set to 'Success'</li> </ul>                                                     |  |
| OBJECT ACCESS      | Audit 'Removable Storage' is set to 'Success and Failure'                                                                                                    |  |
| POLICY CHANGE      | <ul> <li>Audit 'Audit Policy Change' is set to 'Success and Failure'</li> <li>Audit 'Authentication Policy Change' is set to 'Success'</li> <li>Audit 'Authorization Policy Change' is set to 'Success'</li> </ul>                                                                                                    |  |
| PRIVILEGE USE      | Audit 'Sensitive Privilege Use' is set to 'Success and Failure'                                                                                                    |  |
| SYSTEM             | <ul> <li>Audit 'IPsec Driver' is set to 'Success and Failure'</li> <li>Audit 'Security State Change' is set to 'Success'</li> <li>Audit 'Security System Extension' is set to 'Success and Failure'</li> <li>Audit 'System Integrity' is set to 'Success and Failure'</li> </ul>                                                                                                    |  |

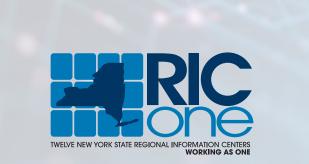